*Посвящается моей сестре*

# Содержание

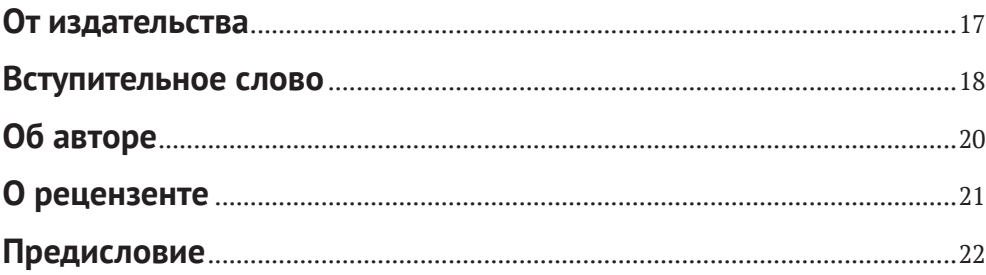

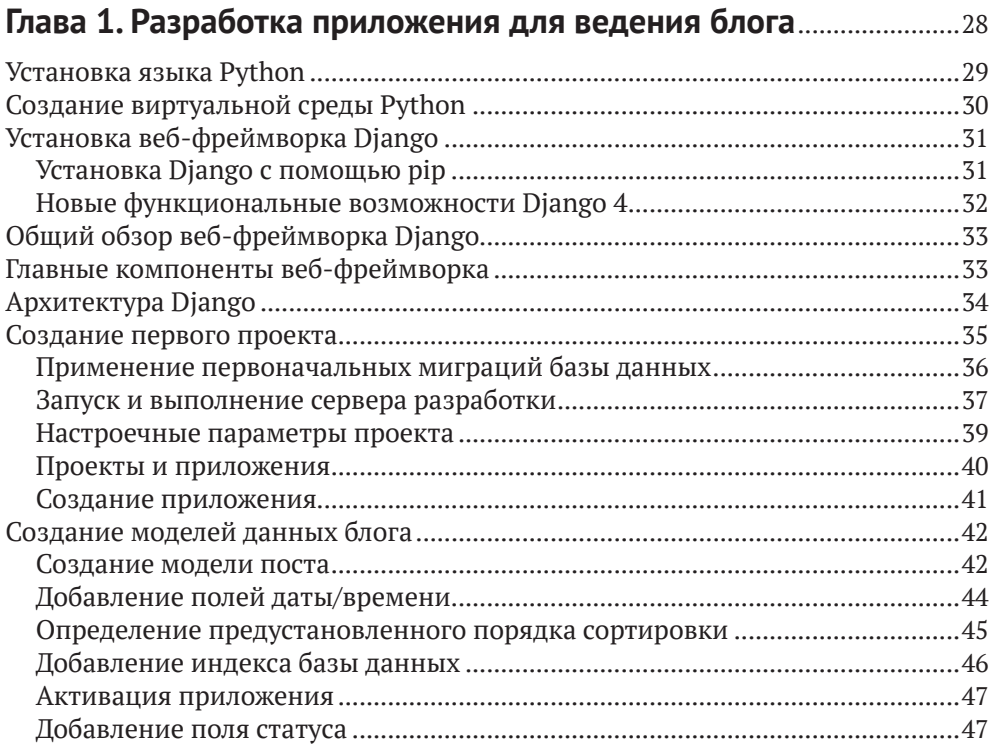

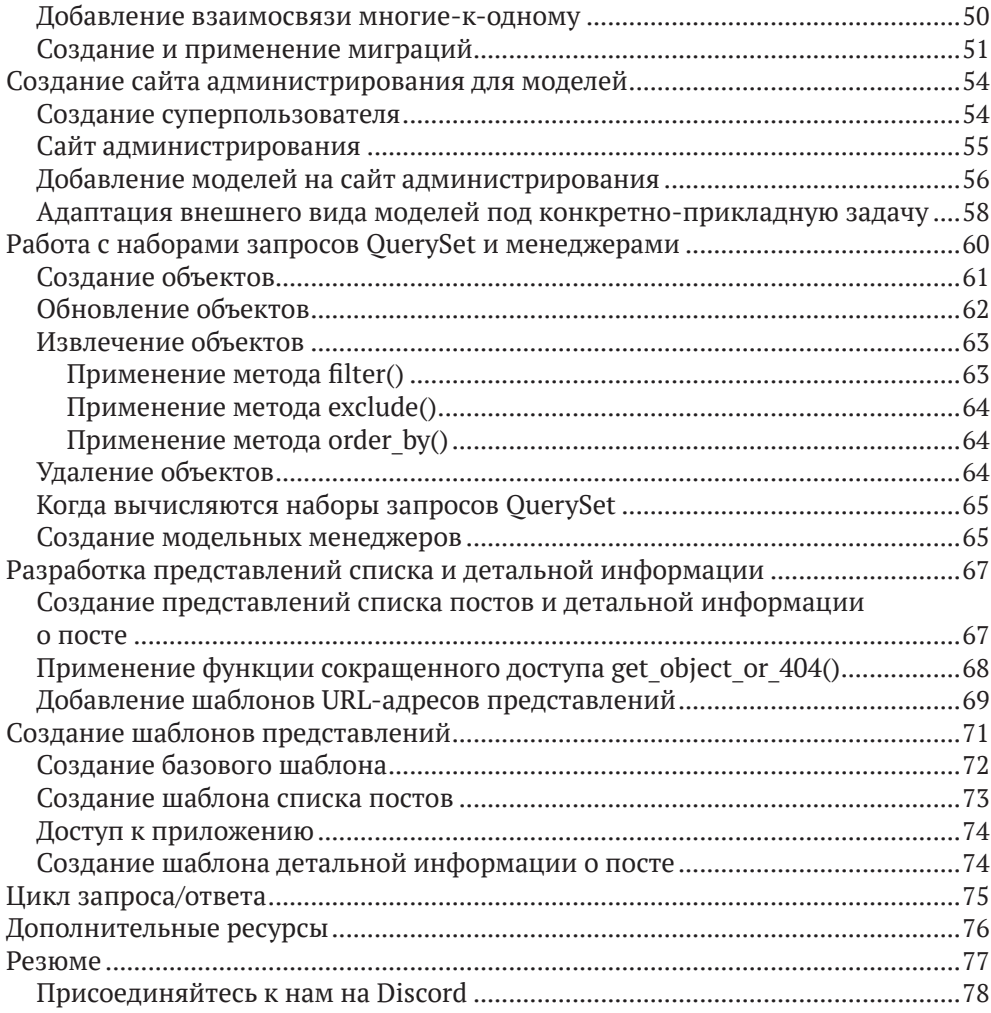

#### **Глава 2. [Усовершенствование блога за счет продвинутых](#page--1-0)  функциональностей**[...........................................................................................79](#page--1-0)

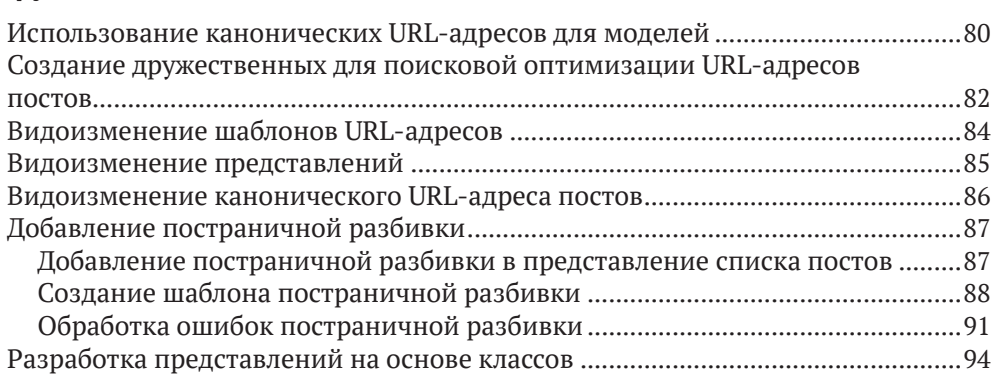

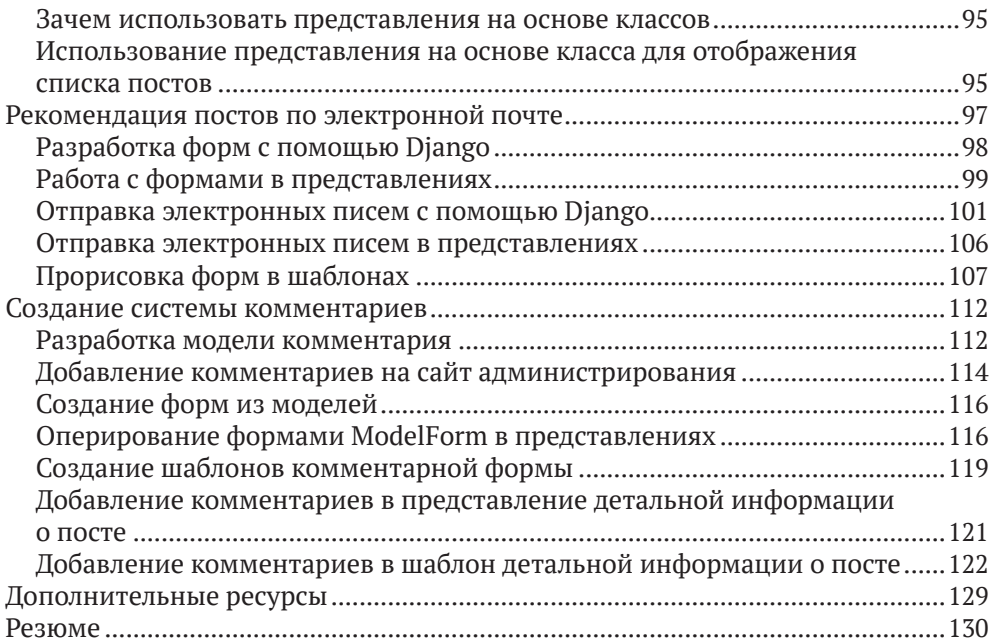

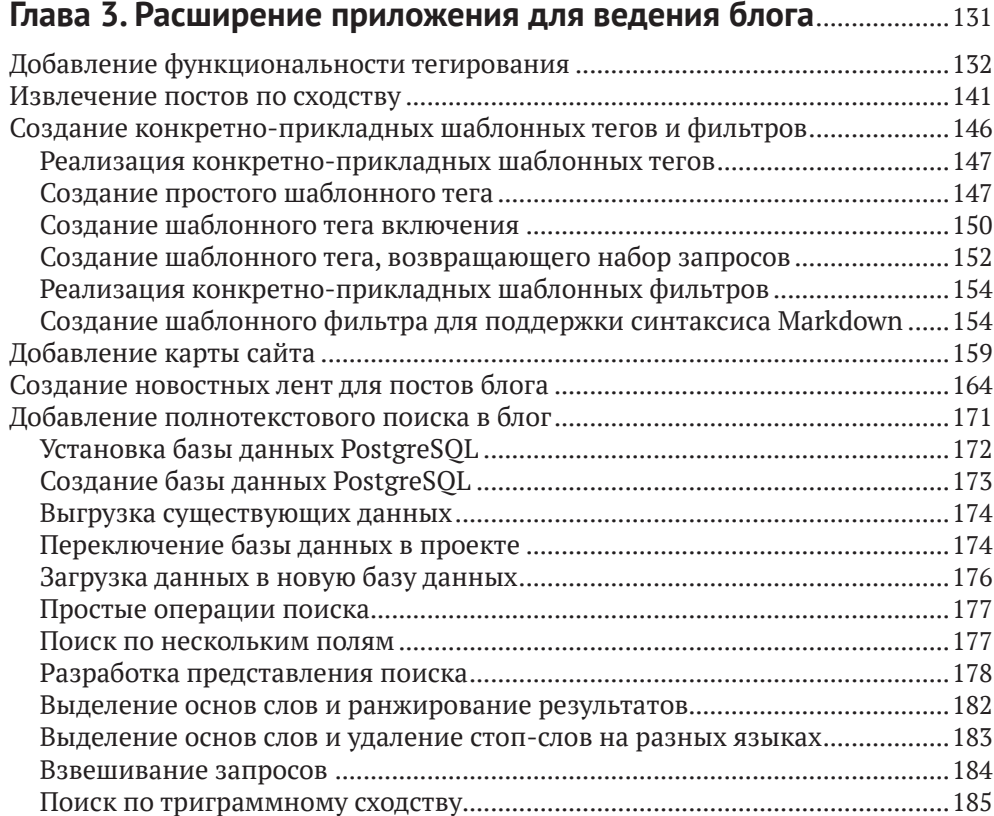

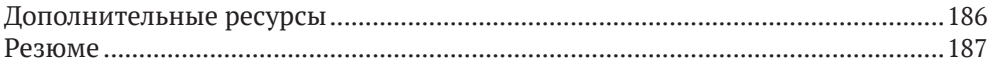

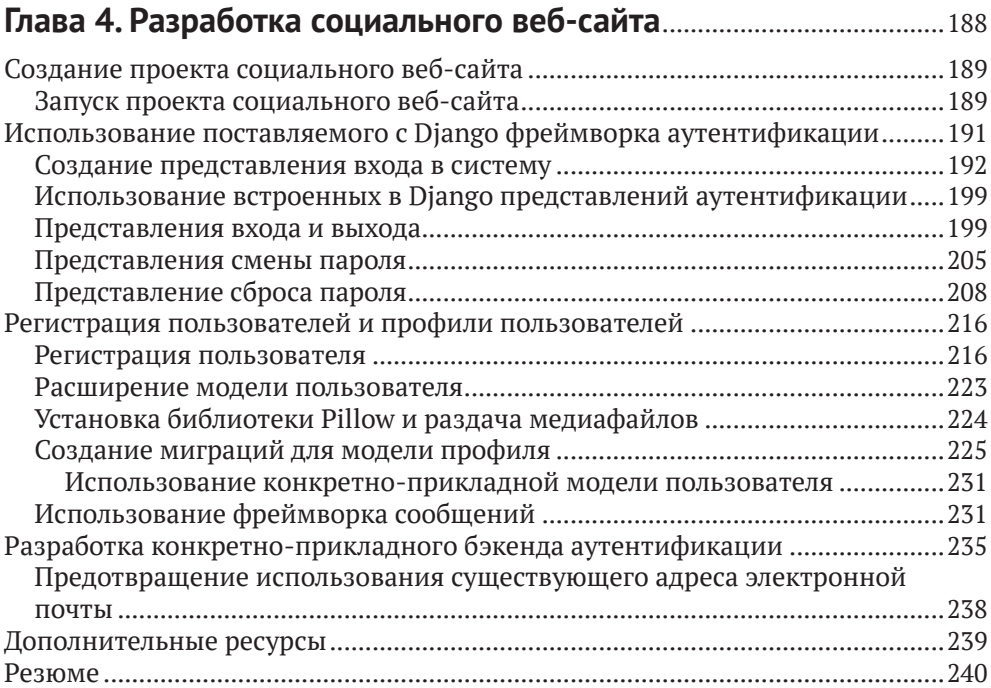

### **Глава 5. [Реализация социальной аутентификации](#page--1-0)**..........................241

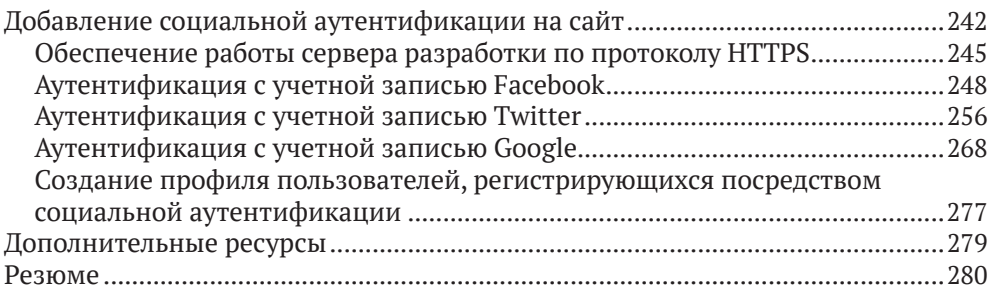

#### **Глава 6. [Распространение контента на веб-сайте](#page--1-0)** ............................281

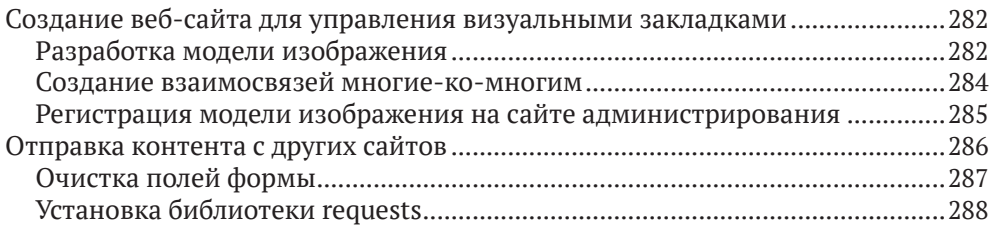

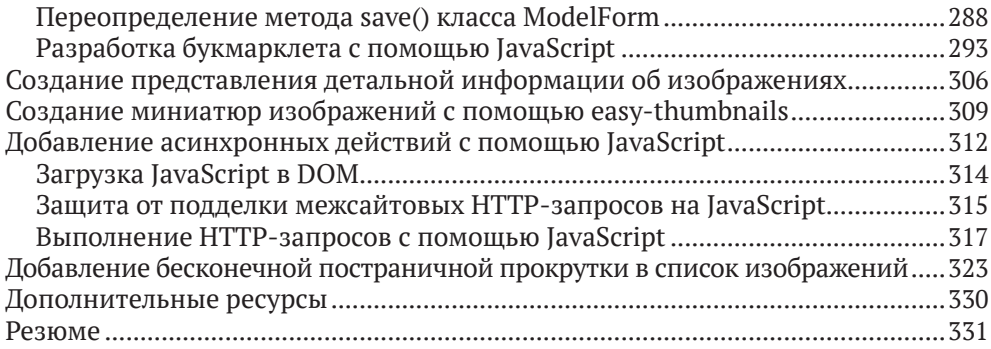

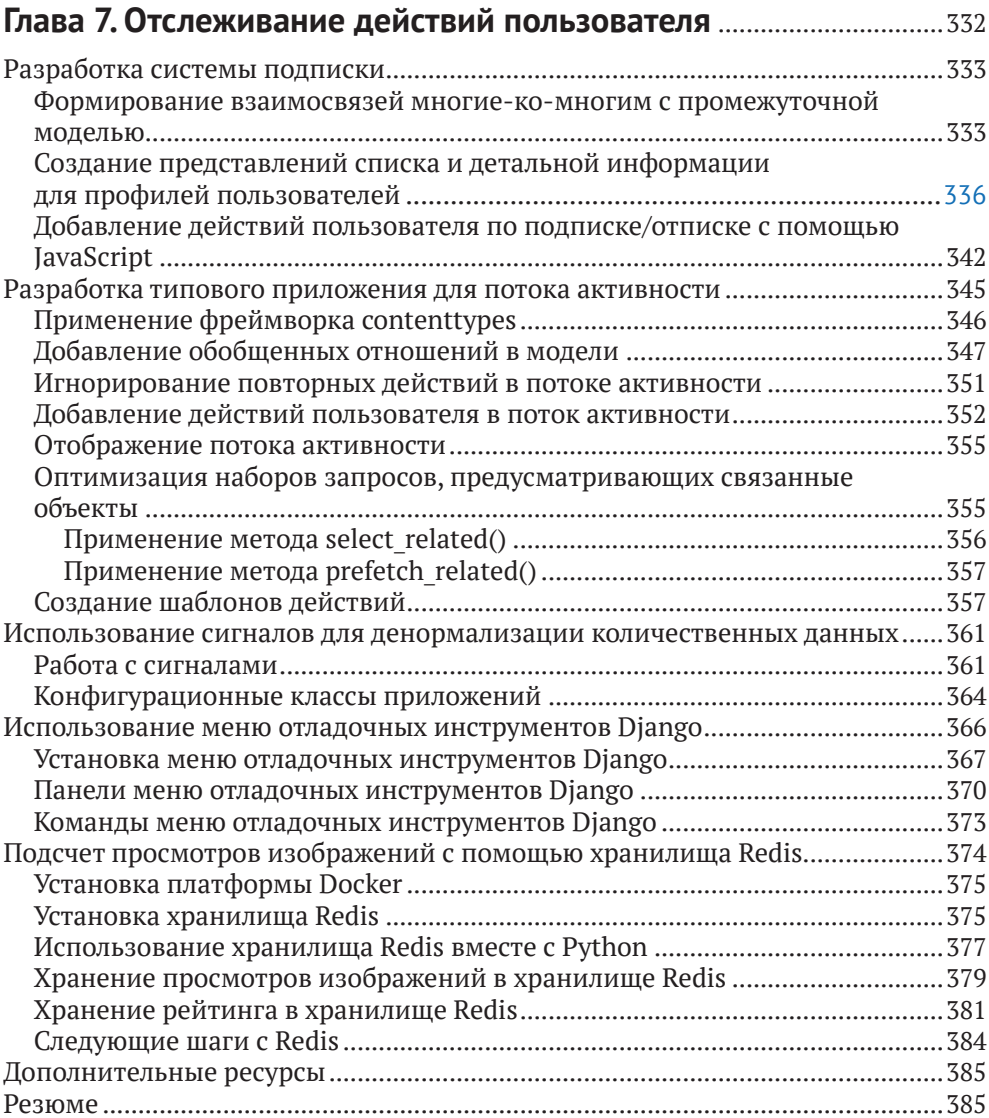

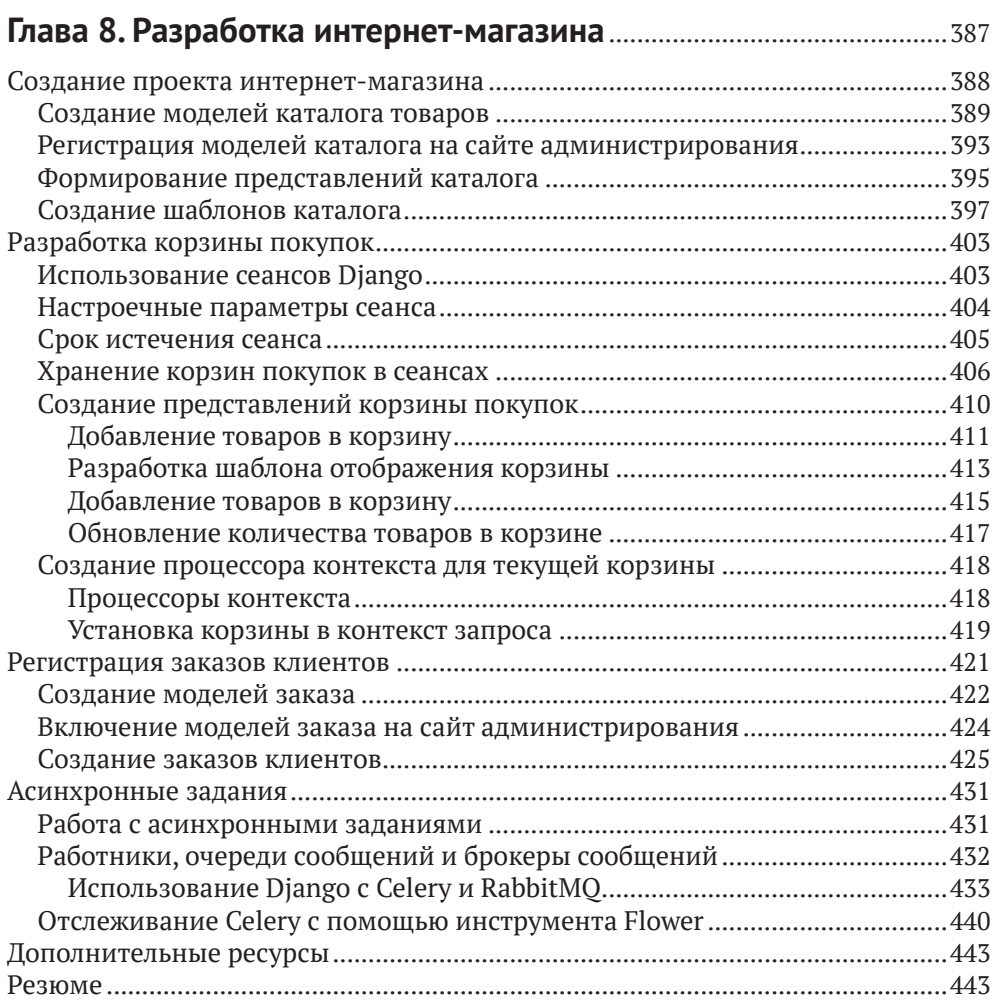

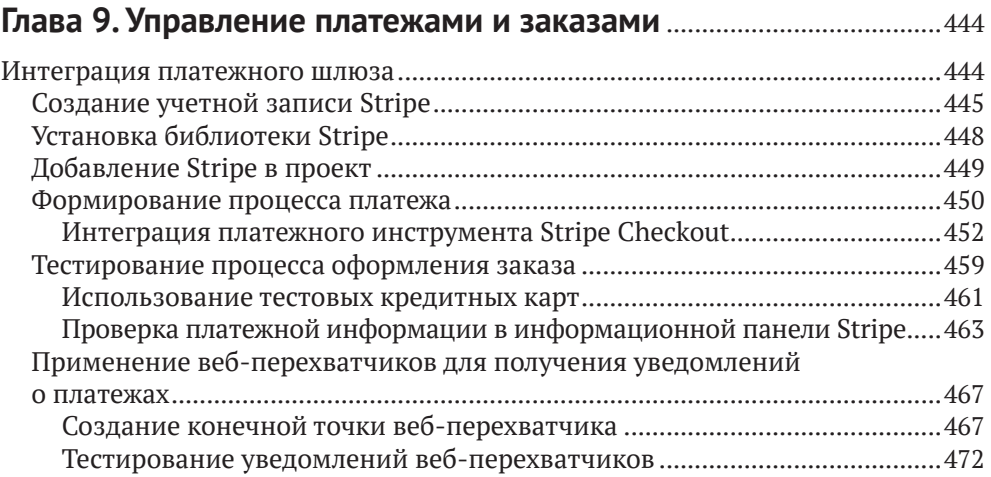

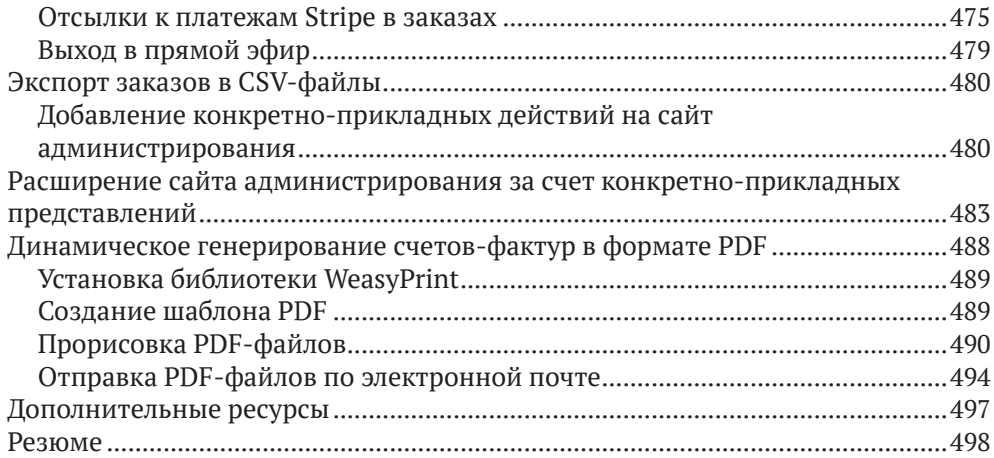

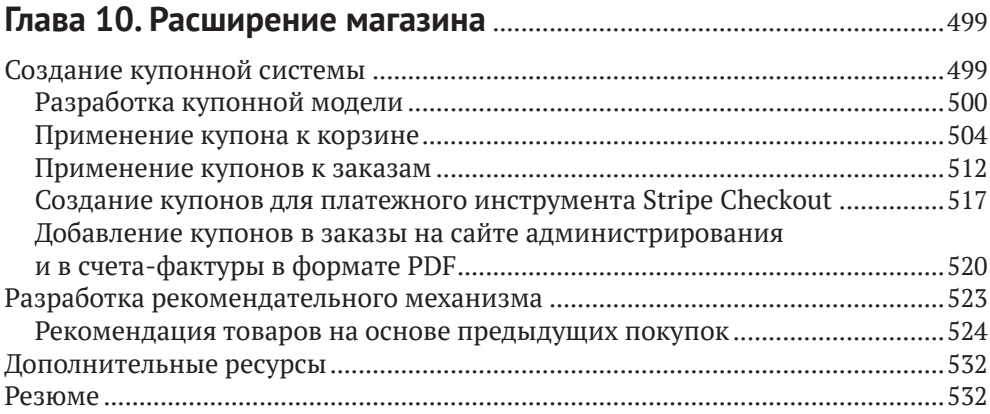

### **Глава 11. [Добавление интернационализации в магазин](#page--1-0)**..............534

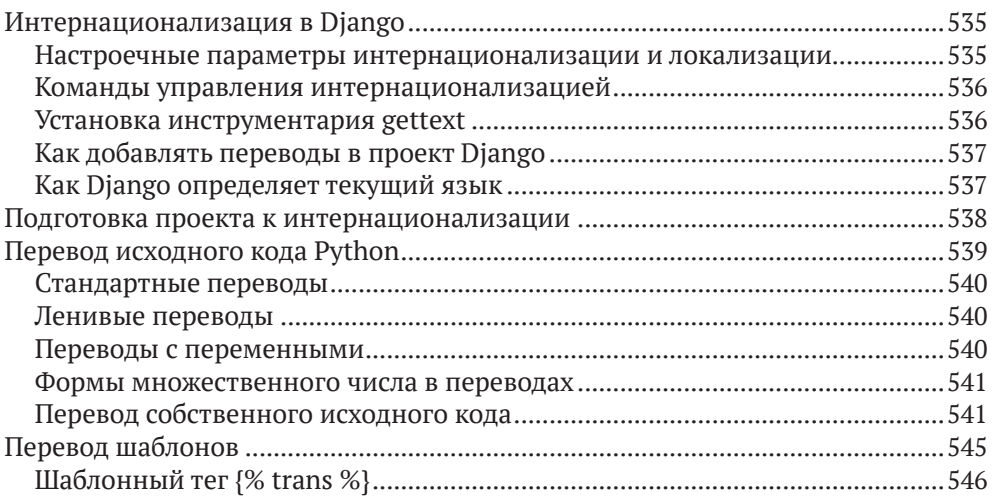

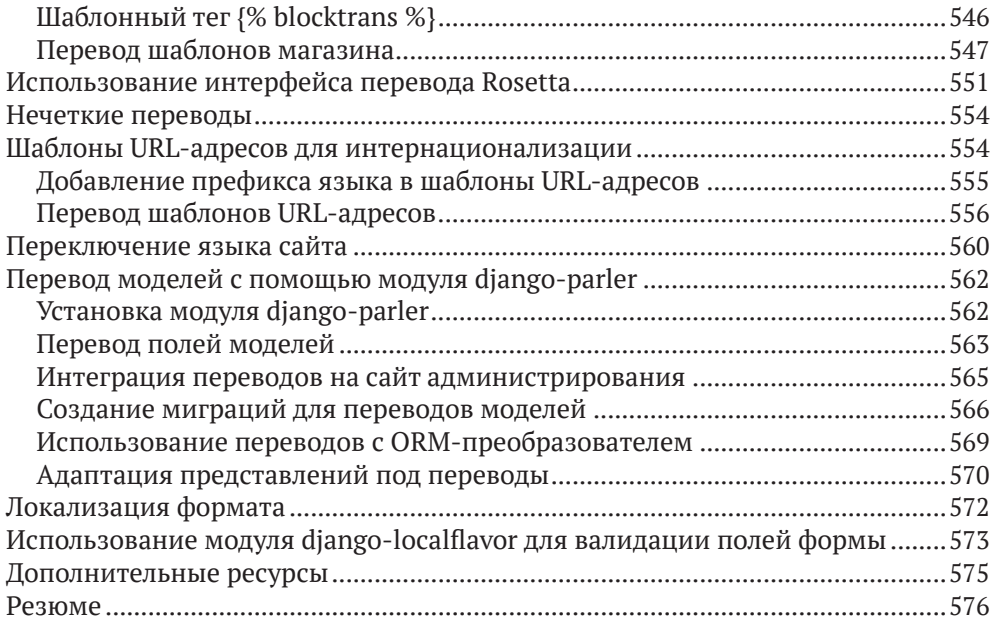

### **Глава 12. [Разработка платформы электронного обучения](#page--1-0)** .........577

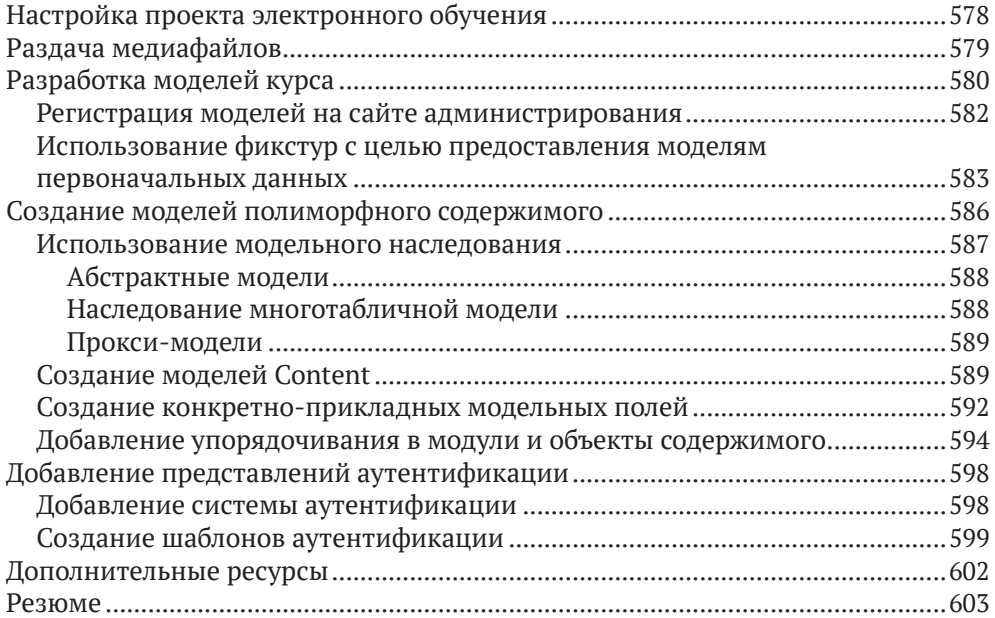

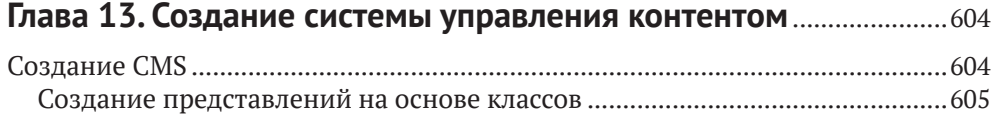

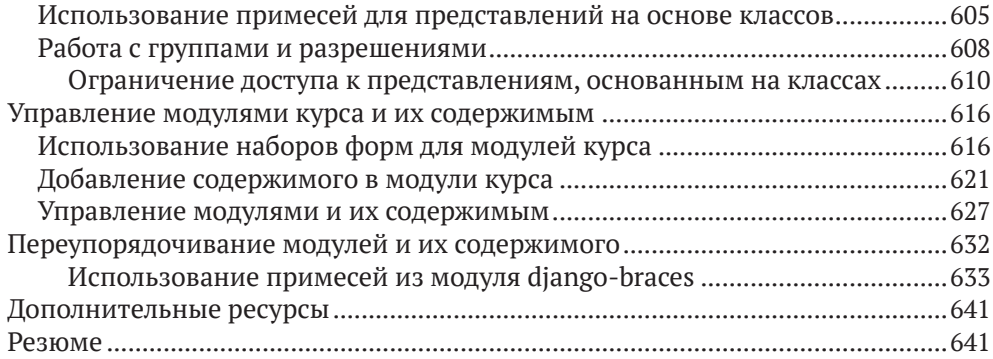

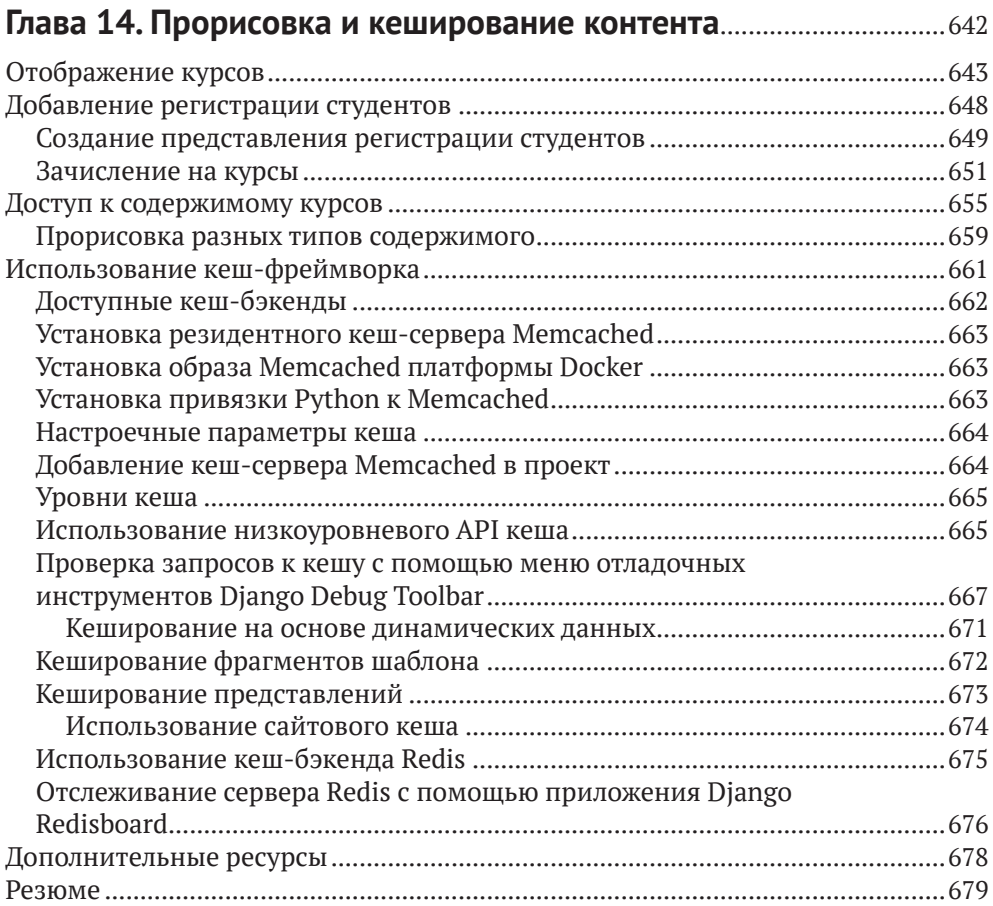

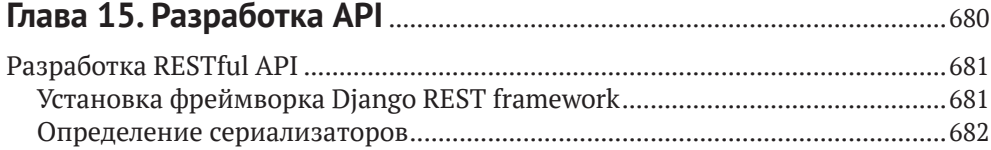

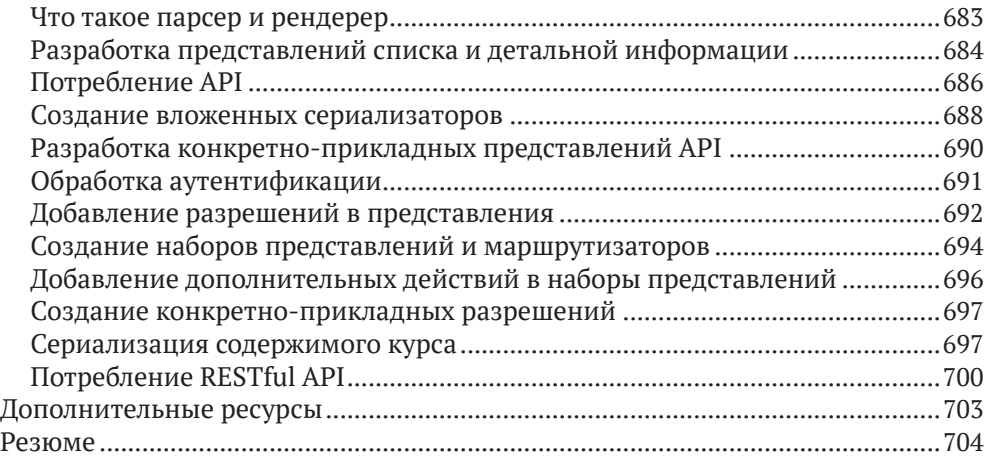

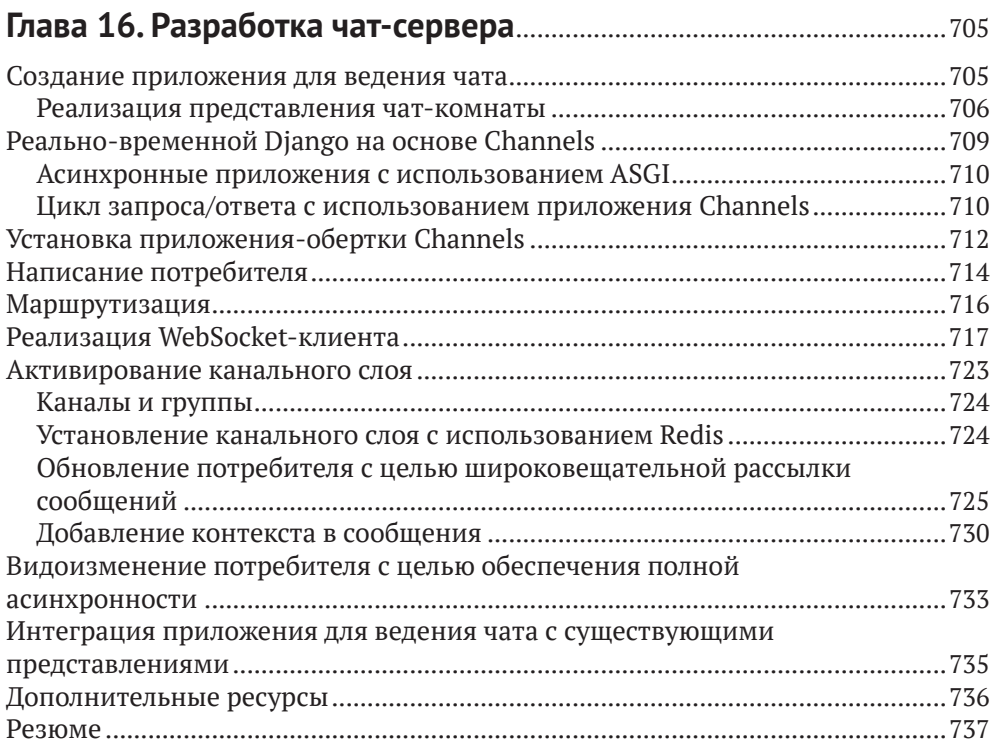

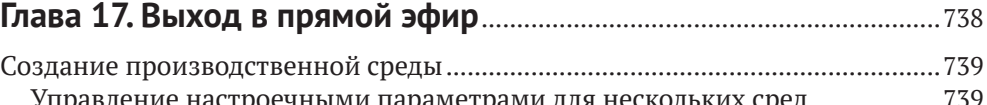

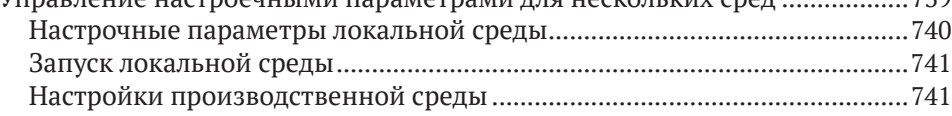

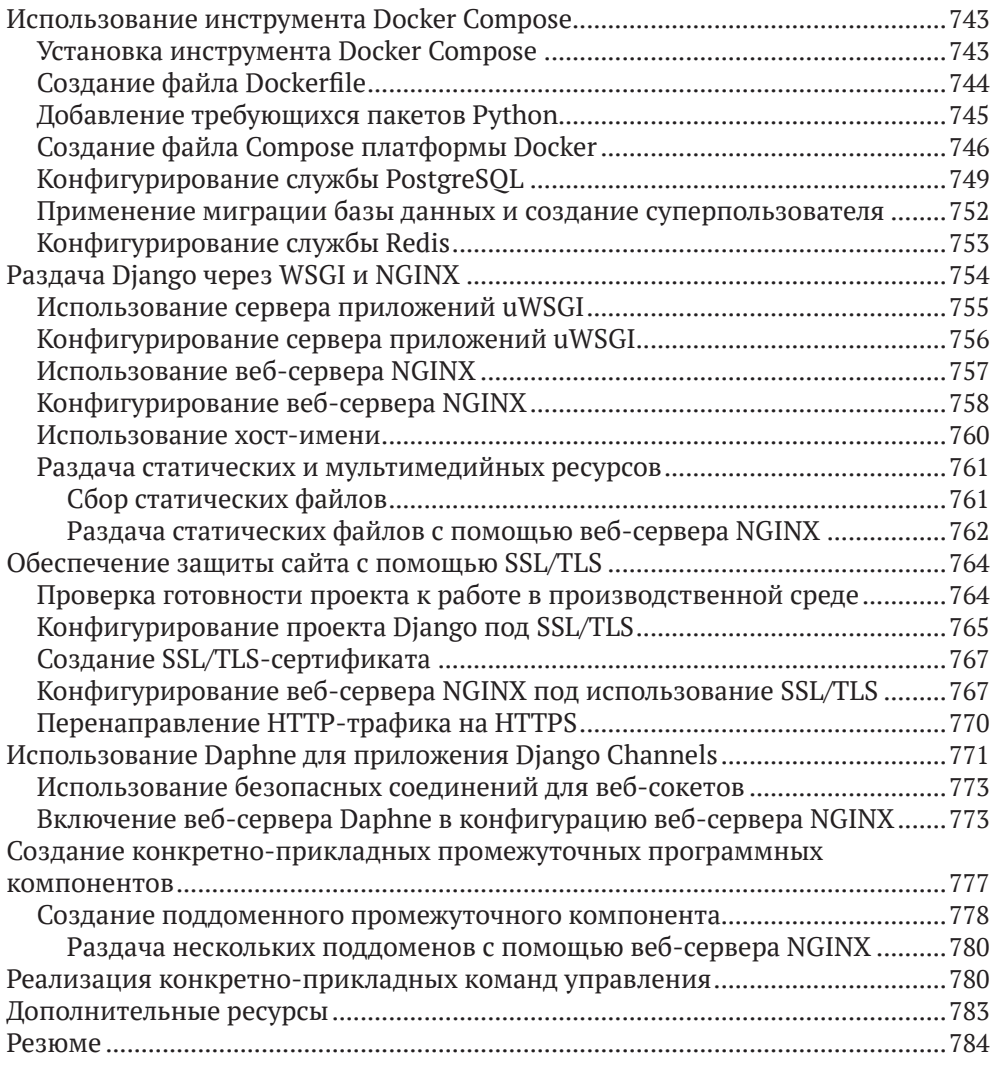

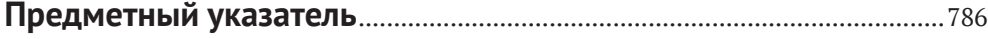

# <span id="page-12-0"></span>**От издательства**

#### *Отзывы и пожелания*

Мы всегда рады отзывам наших читателей. Расскажите нам, что вы думаете об этой книге – что понравилось или, может быть, не понравилось. Отзывы важны для нас, чтобы выпускать книги, которые будут для вас максимально полезны.

Вы можете написать отзыв на нашем сайте [www.dmkpress.com](http://www.dmkpress.com), зайдя на страницу книги и оставив комментарий в разделе «Отзывы и рецензии». Также можно послать письмо главному редактору по адресу dmkpress@qmail. [com](mailto:dmkpress@gmail.com); при этом укажите название книги в теме письма.

Если вы являетесь экспертом в какой-либо области и заинтересованы в написании новой книги, заполните форму на нашем сайте по адресу [http://](http://dmkpress.com/authors/publish_book/) [dmkpress.com/authors/publish\\_book/](http://dmkpress.com/authors/publish_book/) или напишите в издательство по адресу [dmkpress@gmail.com](mailto:dmkpress@gmail.com).

#### *Список опечаток*

Хотя мы приняли все возможные меры для того, чтобы обеспечить высокое качество наших текстов, ошибки все равно случаются. Если вы найдете ошибку в одной из наших книг, мы будем очень благодарны, если вы сообщите о ней главному редактору по адресу dmkpress@qmail.com. Сделав это, вы избавите других читателей от недопонимания и поможете нам улучшить последующие издания этой книги.

#### *Нарушение авторских прав*

Пиратство в интернете по-прежнему остается насущной проблемой. Издательство «ДМК Пресс» очень серьезно относится к вопросам защиты авторских прав и лицензирования. Если вы столкнетесь в интернете с незаконной публикацией какой-либо из наших книг, пожалуйста, пришлите нам ссылку на интернет-ресурс, чтобы мы могли применить санкции.

Ссылку на подозрительные материалы можно прислать по адресу электронной почты [dmkpress@gmail.com](mailto:dmkpress@gmail.com).

Мы высоко ценим любую помощь по защите наших авторов, благодаря которой мы можем предоставлять вам качественные материалы.

## <span id="page-13-0"></span>Вступительное слово

Django: веб-фреймворк для перфекционистов, которые стараются придерживаться дедлайнов.

Мне нравится этот слоган, потому что бывает, что разработчики легко становятся жертвами перфекционизма, когда им приходится доставлять работоспособный исходный код точно в срок.

Есть много отличных веб-фреймворков, но иногда они требуют от разработчика слишком многого, например правильно структурировать проект, отыскивать нужные плагины и элегантно использовать существующие абстракции.

Django снимает бо́льшую часть этой усталости от принятия решений и предоставляет вам гораздо больше. Но этот фреймворк также и большой, так что изучение его с нуля может оказаться непосильным.

Я изучил Django в 2017 году, в лоб, из необходимости, когда мы решили, что он будет ключевой технологией для нашей платформы программирования на Python (CodeChalleng.es). Я заставил себя изучить все тонкости, разрабатывая крупное практическое технологическое решение, которое с момента своего создания служило тысячам начинающих и опытных разработчиков Python.

Где-то в этом путешествии я подобрал раннюю редакцию данной книги. И она оказалось настоящей сокровищницей. Очень близкая нашим сердцам в Pybites, она обучает фрейморку Django, помогая разрабатывать интересные приложения для решения практических задач. Мало того, Антонио привносит в работу много реального опыта и знаний, что проявляется в том, как он реализует эти проекты.

И Антонио никогда не упускает возможности представить менее известные функциональности, например оптимизацию запросов к базе данных с помощью Postgres, полезные пакеты, такие как django-taggit, социальную аутентификацию с использованием различных платформ, (модельные) менеджеры, шаблонные теги включения и многое другое.

В нескольких главах этого нового издания он даже добавил дополнительные схемы, изображения и примечания и перешел с jOuery на ванильный JavaScript (ну, не приятно ли?!).

Данная книга не только подробно описывает Django, используя чистые примеры исходного кода, которые хорошо объяснены, но и освещает смежные технологии, которые необходимы любому разработчику Django: Django REST framework, django-debug-toolbar, frontend/JS и, последнее, но не менее важное. Docker.

Что еще более важно, вы найдете целый ряд нюансов, с которыми столкнетесь, и лучших образцов практики, которые вам понадобятся, чтобы стать эффективным разработчиком Django в профессиональной среде.

Найти такой многогранный ресурс, как этот, непросто, и я хочу поблагодарить Антонио за всю ту тяжелую работу, которую он постоянно прилагает, чтобы поддерживать его в актуальном состоянии.

Для меня как разработчика Python, который часто использует Django, книга «Django в примерах» стала моим путеводителем, незаменимым ресурсом, который я хочу иметь под рукой. Всякий раз, когда я возвращаюсь к этой книге, я узнаю что-то новое, даже после того, как прочитал ее несколько раз и использую Django уже целых пять лет.

Если вы отправитесь в это путешествие, то будьте готовы к тяжелой практической работе. Ведь это практическое руководство, так что заварите себе хороший кофе и приготовьтесь полностью погрузиться в кучу исходного кода Django! Но именно так нам лучше всего учиться, верно? :)

- Боб Белдербос, соучредитель Pybites

# <span id="page-15-0"></span>**Об авторе**

**Антонио Меле** – соучредитель и технический директор Numero, финтехплатформы, которая позволяет финансовым учреждениям строить, автоматизировать и масштабировать цифровые продукты для управления состояниями. Антонио также является техническим директором Exo Investing, цифровой инвестиционной платформы на базе искусственного интеллекта для рынка Великобритании.

Антонио разрабатывает проекты Django с 2006 года для клиентов из нескольких отраслей. В 2009 году Антонио основал Zenx IT, компанию-разработчик, специализирующуюся на разработке цифровых продуктов. Он работал техническим директором и технологическим консультантом во многих технологических стартапах и руководил коллективами разработчиков, создающими проекты для крупных цифровых компаний. Антонио получил степень магистра компьютерных наук в ICAI – Университете Понтификии Комильяс (Pontificia Comillas), в котором он руководит стартапами, находящимися на ранней стадии. Его отец вдохновил его на увлечение компьютерами и программированием.

# <span id="page-16-0"></span>**О рецензенте**

**Асиф Сайфуддин** – разработчик программного обеспечения из Бангладеш. У него десятилетний профессиональный опыт работы с Python и Django. Помимо работы с различными стартапами и клиентами, Асиф также вносит свой вклад в некоторые часто используемые пакеты Python и Django. За его заслуженный вклад в разработку с открытым исходным кодом ныне он является основным сопровождающим такого ПО, как Celery, oAuthLib, PyJWT и auditwheel. Он также является сосопровождающим нескольких пакетов расширений Django Extensions и инструментария фреймворка Django REST framework. Кроме того, он является членом фонда **Django Software Foundation** (**DSF**) с правом голоса и членом фонда **Python Software Foundation** (**PSF**) с правом участия в разработке/управлении. Для многих молодых людей он является наставником в изучении Python и Django как в профессиональном, так и в личном плане.

*Особая благодарность Карен Стингел и Исмиру Куллолли за чтение и предоставление отзывов о книге с целью дальнейшего улучшения ее содержимого. Мы очень ценим вашу помощь!*

## <span id="page-17-0"></span>Предисловие

Django - это веб-фреймворк Python с открытым исходным кодом, который способствует быстрой разработке и чистому, прагматичному дизайну. Он снимает большую часть хлопот, связанных с веб-разработкой, и обеспечивает относительно плавную кривую обучения для начинающих программистов. Django следует философии Python «батарейки включены в комплект», поставляя богатый и разнообразный набор модулей, которые решают распространенные задачи веб-разработки. Простота Diango в сочетании с его мощными функциональными возможностями делает его привлекательным как для начинающих, так и для опытных программистов. Diango был разработан с учетом простоты, гибкости, надежности и масштабируемости.

В настоящее время Diango используется бесчисленными стартапами и крупными организациями, такими как Instagram, Spotify, Pinterest, Udemy, Robinhood и Coursera. Не случайно, что в течение последних нескольких лет в ежегодном опросе разработчиков Stack Overflow разработчики по всему миру неизменно выбирали Django в качестве одного из самых любимых веб-фреймворков.

Эта книга проведет вас через весь процесс разработки профессиональных веб-приложений с помощью Diango. Книга посвящена объяснению механизмов работы веб-фреймворка Diango путем написания нескольких проектов с нуля. В данной книге содержатся не только наиболее важные аспекты вебфреймворка, но и объясняется, как применять Django к самым разнообразным реальным ситуациям.

В ней не только рассказывается о Diango, но и представлены другие популярные технологии, такие как база данных PostgreSOL, резидентное хранилище Redis, очередь заданий Celery, брокер сообщений RabbitMO и кеш-сервер Memcached. По ходу чтения книги вы научитесь интегрировать указанные технологии в свои проекты Django, чтобы создавать продвинутые функциональности и разрабатывать сложные веб-приложения.

Книга «Diango 4 в примерах» проведет вас по всему процессу разработки практических приложений, по ходу дела решая распространенные задачи и внедряя лучшие образцы практики, используя пошаговый подход, которому легко следовать.

Прочитав эту книгу, вы получите хорошее представление о том, как работает Diango и как разрабатывать полноценные веб-приложения на Python.

### Для кого эта книга предназначена

Данная книга должна послужить руководством для программистов, недавно приступивших к работе с Django. Она предназначена для разработчиков со

знанием Python, которые хотят изучать Django прагматичным образом. Вы можете быть асолютным новичком в Django либо вы уже его немного знаете, но хотите извлечь из него максимальную пользу. Так или иначе, эта книга поможет вам освоить наиболее актуальные области веб-фреймворка, разрабатывая практические проекты с нуля. Вы должны быть знакомы с концепциями программирования, чтобы при чтении понимать излагаемый материал. В дополнение к базовым знаниям Python подразумевается некоторое предварительное знание HTML и JavaScript.

#### **О чем эта книга рассказывает**

Данная книга охватывает целый ряд тем разработки веб-приложений с помощью Django. Она поможет вам разработать четыре разных полнофункциональных веб-приложения, работа над которыми ведется на протяжении 17 глав:

- приложение для ведения блога (главы 1–3);
- веб-сайт по управлению визуальными закладками (главы  $4-7$ );
- интернет-магазин (главы с 8 по 11);
- платформу электронного обучения (главы 12–17).

Каждая глава охватывает несколько функциональнх возможностей Django. Глава 1 «*Разработка приложения для ведения блога*» ознакомит с вебфреймворком Django посредством создания приложения для ведения блога. Вы создадите базовые модели, представления, шаблоны и URL-адреса блога, чтобы отображать посты блога на страницах. Вы научитесь формировать наборы запросов QuerySet с помощью объектно-реляционного преобразователя Django (ORM) и сконфигурируете встроенный в Django сайт администрирования.

Глава 2 «*Усовершенствование блога за счет продвинутых функциональностей*» научит добавлять в свой блог постраничную разбивку и реализовывать представления на основе классов Django. Вы научитесь отправлять электронные письма с помощью Django, а также обрабатывать и моделировать формы. Вы также реализуете систему комментариев к постам блога.

Глава 3 «*Расширение приложения для ведения блога*» посвящена технике интегрирования сторонних приложений. В этой главе вы ознакомитесь с процессом создания системы тегирования и научитесь формировать сложные наборы запросов QuerySet, чтобы рекомендовать схожие посты. Здесь вы научитесь создавать собственные шаблонные теги и фильтры. Вы также узнаете, как использовать фреймворк карт веб-сайтов и создавать новостную RSS-ленту для своих постов. Вы завершите свое приложение для ведения блога, разработав поисковый механизм, в котором используются возможности полнотекстового поиска PostgreSQL.

Глава 4 «*Разработка социального веб-сайта*» посвящена объяснению техники разработки социального веб-сайта. Вы научитесь использовать встроенный в Django фреймворк аутентификации и расширите модель пользователя конкретно-прикладной моделью профиля. В этой главе вы научитесь использовать фреймворк сообщений и разработаете конкретно-прикладной бэкенд аутентификации.

Глава 5 «Реализация социальной аутентификации» посвящена реализации социальной аутентификации с использованием учетных записей Google, Facebook и Twitter по стандарту OAuth 2 с помощью механизма Python Social Auth. Вы научитесь использовать расширения Django для работы сервера разработки по протоколу HTTPS и адаптировать конвейер социальной аутентификации под конкретно-прикладную задачу автоматизации создания профиля пользователя.

Глава 6 «Распространение контента на веб-сайте» научит технике трансформации социального приложения в веб-сайт по управлению визуальными закладками (CMS). Вы определите взаимосвязи многие-ко-многим в моделях и создадите букмарклет JavaScript, который будет интегрирован в ваш проект. В этой главе будет показано, как создавать миниатюры изображений. Вы также научитесь реализовывать асинхронные НТТР-запросы с использованием JavaScript и Django, и вы реализуете бесконечную постраничную прокрутку контента.

Глава 7 «Отслеживание действий пользователя» продемонстрирует технику разработки системы подписки для пользователей. Вы дополните свой веб-сайт по управлению визуальными закладками, создав приложение для слежения за потоками активности пользователей. Вы научитесь создавать обобщенные отношения между моделями и оптимизировать наборы запросов QuerySet, поработаете с сигналами и реализуете денормализацию. Вы научитесь использовать меню отладочных инструментов Django Debug Toolbar, чтобы получать соответствующую отладочную информацию. Наконец, интегрируете в свой проект быстрое хранилище данных Redis, чтобы вести подсчет просмотров изображений, и с помощью него создадите рейтинг наиболее просматриваемых изображений.

Глава 8 «Разработка интернет-магазина» посвящена обследованию техники создания интернет-магазина. Вы разработаете модели для каталога товаров и создадите корзину покупок, используя сеансы Django. Вы разработаете процессор контекста для корзины покупок и научитесь управлять заказами клиентов. В этой главе вы научитесь отправлять асинхронные уведомления с помощью очереди заданий Celery и брокера сообщений RabbitMQ. Вы также научитесь отслеживать Celery с помощью мониторингового инструмента Flower.

Глава 9 «Управление платежами и заказами» посвящена технике интегрирования платежного шлюза в интернет-магазин. Вы выполните интеграцию платежного инструмента Stripe Checkout и будете получать асинхронные уведомления о платежах в своем приложении. Вы реализуете конкретно-прикладные представления на сайте администрирования, а также адаптируете сайт администрирования под конкретно-прикладную задачу экспорта заказов в CSV-файлы. Вы также научитесь динамически создавать счета-фактуры в формате PDF.

Глава 10 «Расширение магазина» научит технике создания купонной системы для применения скидок к корзине покупок. Вы обновите интеграцию платежного инструмента Stripe Checkout, чтобы имплементировать купонКонец ознакомительного фрагмента. Приобрести книгу можно в интернет-магазине «Электронный универс» [e-Univers.ru](https://e-univers.ru/catalog/T0010431/)